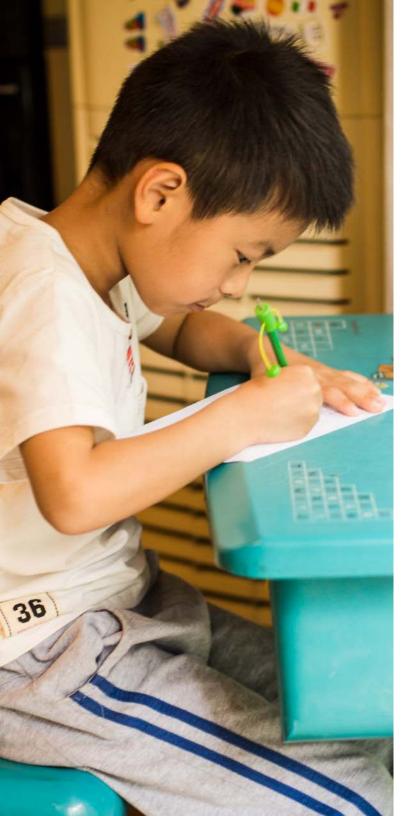

# GM CORPORATE GIVING ONLINE SUBMISSION GUIDE

For Completing the GM Grant Application

General Motors is committed to fostering smart, safe and sustainable communities. This presentation will provide a brief overview of steps you will need to fill out a full proposal through our online giving system. It provides guidance on how to:

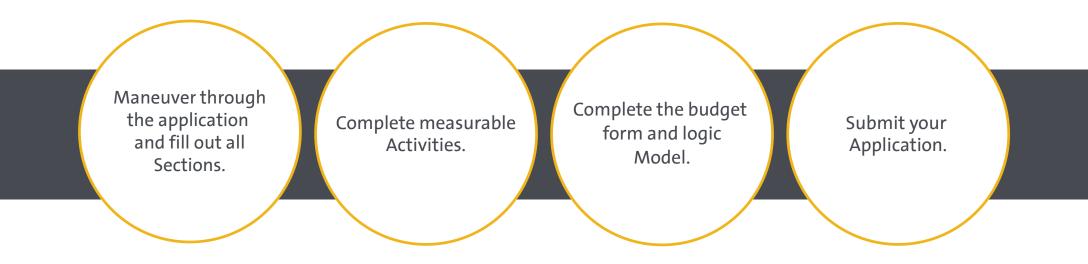

Please visit GM.com to see more information on our Giving Focus Areas and expected program outcomes.

# LOG IN

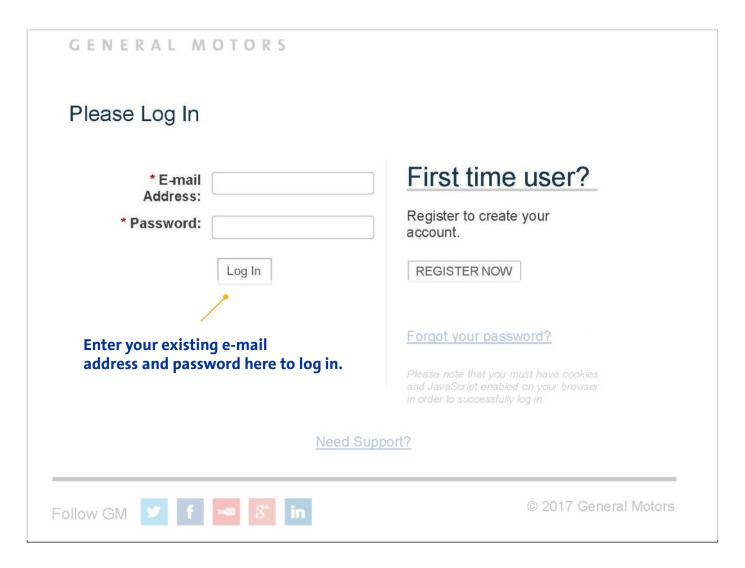

After clicking on the grant application link, you will be taken to the **log in page.** 

If you log in with an existing account, you will be taken directly to the GM grant proposal.

# ORGANIZATION HOME SCREEN

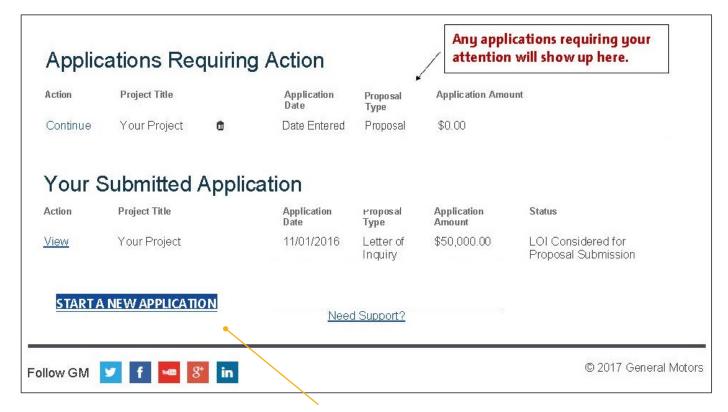

The lower part of the **home screen** will show a START NEW APPLICATION button. Click on it to begin the full proposal.

Click here to start the new Full Proposal.

# ABOUT YOUR ORGANIZATION

PRIMARY ABOUT YOUR BANKING ABOUT YOUR PROJECTED WELCOME PAGE CONTACT DEMOGRAPHICS COMPLIANCE ORGANIZATION INFORMATION REQUEST IMPACT INFORMATION **About Your Organization** The tab you are on will be indicates required field highlighted blue. \* Organization Legal Name This is the name of the organization as registered with the IRS. \* Tax ID \* Address Enter the organization's primary address. There will be seven tabs containing fields \* City Detroit Please enter your that will need to be information in all sections. completed. When all \* State The asterisk indicates a V Michigan required data fields required field. \* Zip/Postal Code are completed, you can submit your \* Country application. ~ United States \* Telephone Enter the organization's primary telephone number. \* Website Address Enter the organization's website address.

# ABOUT YOUR ORGANIZATION - cont'd

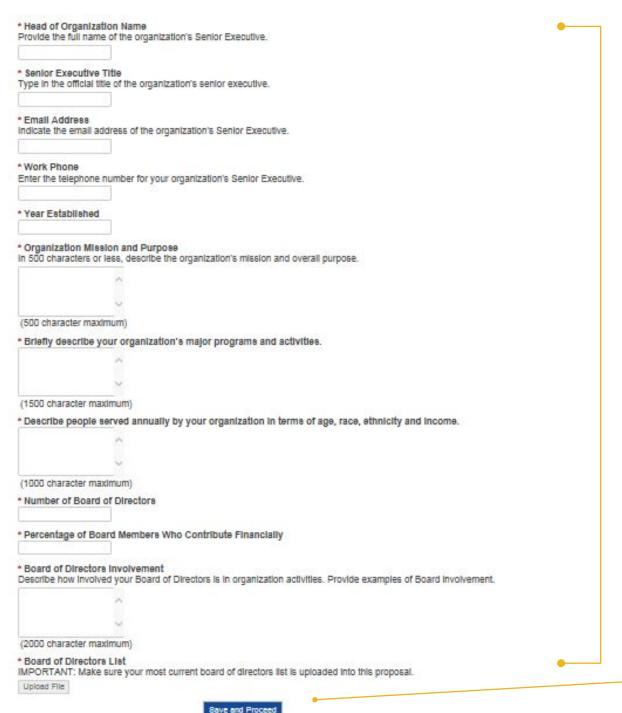

Make sure to answer these questions succinctly and accurately to best describe the work done by your organization.

Please enter your information in all sections.

Update your Board of Directors information if there are any changes.

Click Save and Proceed to go to the next section.

# PRIMARY CONTACT INFORMATION

WELCOME PAGE

ABOUT YOUR ORGANIZATION

PRIMARY CONTACT INFORMATION

BANKING INFORMATION

ABOUT YOUR REQUEST

PROJECTED IMPACT DEMOGRAPHICS

COMPLIANCE

#### **Primary Contact Information**

| * Prefix                                                                            |
|-------------------------------------------------------------------------------------|
| ▼                                                                                   |
| * First Name Enter this contact's first name.                                       |
| Middle Name<br>Enter this contact's middle name.                                    |
| * Last Name<br>Enter this contact's last name.                                      |
| * Position Title Indicate this contact's primary occupation/title.                  |
| Address 3100 Woodward Ave                                                           |
| City                                                                                |
| Detroit                                                                             |
| State                                                                               |
| Michigan                                                                            |
| <b>Zip</b><br>48201                                                                 |
| * Telephone Enter this contact's telephone number.                                  |
| 3138872973                                                                          |
| Telephone Extension<br>Indicate this contact's telephone extension (if applicable). |
| * E-mail Address Enter this contact's email address.                                |

\* indicates required field

If you are new to our online application, you will be asked to fill out this form.

If you are a returning user, you can simply check your name, then click proceed to move on to the next section.

# BANKING INFORMATION

WELCOME PAGE

ABOUT YOUR ORGANIZATION

PRIMARY CONTACT INFORMATION

BANKING INFORMATION

ABOUT YOUR REQUEST PROJECTED IMPACT

DEMOGRAPHICS

COMPLIANCE

### Banking Information

\* indicates required field

You are responsible for inputting the correct banking information. Any purposeful attempt to enter incorrect information could be considered fraud.

\* Payee EFT Bank

\* Payee EFT Account Name

\* Payee EFT Bank Account Number

\* Payee EFT Routing Code

Save and Proceed

Edit

All awarded proposals will be funded by electronic fund transfer (EFT) to your bank.

Enter the correct banking information to ensure proper payment.

# ABOUT YOUR REQUEST

WELCOME PAGE

**ABOUT YOUR** ORGANIZATION

CONTACT INFORMATION

BANKING INFORMATION ABOUT YOUR REQUEST

PROJECTED IMPACT

DEMOGRAPHICS COMPLIANCE

#### About Your Request

| Provide responses to all requested criteria. (*Note: All required fields are marked wi                                                                                                    | * indicates required field ith an asterisk).                                                                                                    |
|----------------------------------------------------------------------------------------------------|----------------------------------------------------------------------------------------------------|
| * Request Date                                                                                                    |                                                                                                    |
| 01/15/2019                                                                                                    |                                                                                                    |
| * Program Start Date Enter the start date for this program.                                                                                                    |                                                                                                    |
| MM/DD/YYYY                                                                                                    |                                                                                                    |
| * Program End Date Enter the end date for this program.                                                                                                    |                                                                                                    |
| MM/DD/YYYY                                                                                                    |                                                                                                    |
| * Program Title Provide the name of your program.                                                                                                    |                                                                                                    |
| * What Focus Area does this program best align with? Select the appropriate program area that corresponds to this request.  * Program Overview Provide a brief description of your proposed program (500 characters maximum) | The selected Focus Area will provide the Social Indicator (program goal) and a checklist of outcomes to choose from on the Projected Impact tab. |
| * Program Need Explain the need in the community that the program is addressing, and include ecostatement.                                                                                                    | onomic and demographic statistics to support the                                                                                                 |
| -                                                                                                    |                                                                                                    |
| (2000 character maximum)                                                                                                    |                                                                                                    |
| * Relevant Organizational Experience Provide any organizational or staff experience operating a program similar to the o                                                                                                    | ne described in this application.                                                                                                    |
|                                                                                                    |                                                                                                    |
| (2000 character maximum)                                                                                                    |                                                                                                    |

In this section, make sure to provide as much information as possible for each text field

Your program may be one of its kind. However, if we don't have the correct information, we won't be able to provide support to your initiative.

\* Requested Cash Amount

# ABOUT YOUR REQUEST - cont'd

| * Total Program Cost Indicate the total amount that is budgeted for this program.                                                                                                    |                                                                                          |
|----------------------------------------------------------------------------------------------------|------------------------------------------------------------------------------------------|
| * Organization's Annual Operating Budget What is the annual budget (in US dollars) of your organization?                                                                                                    | Provide a percentage breakdown of how your budget aligns to your chosen Social Outcomes. |
| STEM Social Outcome Budget Breakdown Please align your budget request to the Social Outcomes checked. For exar enter 100%. If you clicked two Social Outcomes, provide the percentage of the social Outcomes.                                                                                                    |                                                                                          |
| % # increase the presence, achievement and persistence for und                                                                                                    | errepresented minorities in STEM fields                                                  |
| % # increase in students who earn a degree in STEM that match                                                                                                    | es market needs                                                                          |
| % # increase in the supply of qualified teachers or teacher training                                                                                                    | g in STEM-related subjects                                                               |
| * Describe other funding sources and dollar amounts of funding for thi List other Foundations, Corporations, and/or individuals that are contributing each funder.  (2000 character maximum)                                                                                                    |                                                                                          |
| * Budget The Program Budget for your request needs to be prepared on our Budget Tolick on the Budget Template Form to download this form, or on the Template Template Form to download this form, or on the Template Form to download this form, or on the Template Form to download this form to download this form, or on the Template Form to download this form to download this form to download |                                                                                          |
| Click the "Upload File" link in order to attach your document. Supported file to Upload File                                                                                                    | Instructions to fill out the                                                             |
|                                                                                                    | budget template are provided on the next slide.                                          |
|                                                                                                    | UII LIIC HEAL SHUC.                                                                      |

# INSTRUCTIONS FOR COMPLETING BUDGET

|                                                       | GENERAL                                                                                                    | . MOTORS                    | i                   |                          |                                                                                      |
|-------------------------------------------------------|----------------------------------------------------------------------------------------------------|-----------------------------|---------------------|--------------------------|--------------------------------------------------------------------------------------|
|                                                       | Name of O                                                                                                    | rganization                 |                     | -                        | 1                                                                                    |
|                                                       |                                                                                                    | f Project                   |                     |                          | <ul> <li>Enter your organization information</li> </ul>                              |
| Project Period —                                      |                                                                                                    |                             |                     | requested in these rows. |                                                                                      |
| Personnel                                             | Project Salary                                                                                                    | Fringe<br>Benefits          | Total GM<br>Request | Total Project<br>Budget  |                                                                                      |
| Program coordinator                                   | \$20,000                                                                                                    | \$7,000                     | \$27,000            | \$40,000                 | Enter this information                                                               |
| Position 2                                            |                                                                                                    |                             |                     |                          | for each position.                                                                   |
| Personnel Total                                       |                                                                                                    |                             | \$27,000            | \$40,000                 | Add as many rows as needed.                                                          |
| Personnel Notes: EXAMPI<br>to ensure all stated objec | LE: The Program Coord<br>tives and outputs will                                                                                                    | dinator will ove<br>be met. | rsee daily progra   | m activities             | Under personnel notes, describe what each position will do                           |
| Travel                                                | Narrative Descripti                                                                                                    | ion                         |                     |                          |                                                                                      |
| Local                                                 | 10,000 miles staff tr                                                                                                    | avel, \$0.55/mile           | \$5,500             | \$7,000                  |                                                                                      |
| National                                              |                                                                                                    |                             | \$0                 | \$0                      |                                                                                      |
| Travel Total                                          |                                                                                                    |                             | \$5,500             | \$7,000                  | <ul> <li>Enter your calculations for travel,<br/>both local and national.</li> </ul> |
| Other Costs                                           | Narrative Descripti                                                                                                    | ion                         |                     |                          | Do the same for other costs.                                                         |
| Office Supplies                                       |                                                                                                    |                             |                     |                          | Do the same for other costs.                                                         |
| Copying                                               |                                                                                                    |                             |                     | -                        | J                                                                                    |
| Equipment                                             |                                                                                                    |                             |                     |                          |                                                                                      |
| Consultants and<br>Professional Services              | EXAMPLE: \$5,000 re<br>to hire a home inspe<br>consultant to provid<br>of training to 15 sta                                                                                                    | ection<br>de three days     | \$5,000             | \$15,000                 |                                                                                      |
| Postage                                               |                                                                                                    |                             |                     |                          |                                                                                      |
| Other Costs                                           |                                                                                                    |                             |                     |                          |                                                                                      |
| Other Total                                           |                                                                                                    |                             | \$5,000             | \$15,000 -               | Make sure each category                                                              |
|                                                       |                                                                                                    |                             | \$37,500            | \$62,000                 | total is calculated.                                                                 |
| Total Direct Cost                                     | The same of the same of the sa |                             |                     | \$9,300                  | — All total categories need to                                                       |
| Total Direct Cost Indirect Cost (15%) •               | Enter the indir                                                                                                    | rect                        | \$5,625             | \$3,500                  | All total categories need to                                                         |

# ABOUT YOUR REQUEST - cont'd

| •                                                                                                    |                                                  |                                                                                                    |
|----------------------------------------------------------------------------------------------------|--------------------------------------------------|----------------------------------------------------------------------------------------------------|
| * What is the Communication Strategy for the Program?  Describe how the program will be communicated and promoted.                                                                                                    |                                                  |                                                                                                    |
| ^                                                                                                    |                                                  |                                                                                                    |
|                                                                                                    |                                                  |                                                                                                    |
| (2000 character maximum)                                                                                                    |                                                  |                                                                                                    |
| * Is there an opportunity for GM employees to serve as volunteers? If so, in what capacity?                                                                                                    | •                                                | oyees across the United States volunteer with organizations. The more detail you provide, the                                                                                                    |
| (2000 character maximum)                                                                                                    | easier it w                                      | vill be to match employees to your program.                                                                                                    |
| * is a GM employee affiliated with your organization (board member, volunteer, etc.)?                                                                                                    |                                                  |                                                                                                    |
| * Geographical Area Served Select the primary location where your organization programming will be implemented. If it will be primplease indicate whether it is All of Michigan, Southeast Michigan or Detroit.                                                                                                    | narily implemented in                            | Michigan,                                                                                                    |
| LD203 - Gov. Official Related Request  Select 'Yes' if the payments are for the cost of an event to honor or recognize a covered legislative or entity that is named for a covered legislative branch official; to a person or entity in recognition of a co- official; to an entity established, financed, maintained, or controlled by a covered legislative or executive designated by a covered legislative or executive branch official; and to pay the costs of a meeting, retrisimilar event, held by, or in the name of, one or more covered legislative or executive branch officials. | vered legislative brar<br>ve branch official; to | nch<br>an entity                                                                                                    |
| <u> </u>                                                                                                    |                                                  |                                                                                                    |
| <ul> <li>Donation of Non-vehicle GM Assets</li> <li>Throughout the year, GM has a variety of assets that are still useful, but have outlived their company of would your organization need to enhance the project you are applying for? NOTE: GM vehicles and addonation.</li> </ul>                                                                                                    |                                                  |                                                                                                    |
| Office furniture (chairs/desks/tables, televisions, projectors, etc.) IT equipment (computers, monitors, etc.) Storage (cabinets, racking, tool boxes, etc.) Industrial machinery (CNC, welding, lathes, presses, etc.) Infrastructure (HVAC, electrical, cafeteria supplies, etc.) Lab equipment (microscopes, dynamometers, chambers, analyzers, flasks, etc.) Outdoor equipment (ladders, paint, air compressors, etc.) Other                                                                                                    |                                                  | GM may have in-kind assets we can donate to support your program. If your nonprofit is interested in receiving in-kind donations, provide enough detail to help us properly search for resources. |
| <ul> <li>Donation of Non-vehicle GM Assets Details</li> <li>Of the Items checked above, provide more details on the types of Items requested.</li> </ul>                                                                                                    |                                                  |                                                                                                    |
| ^                                                                                                    |                                                  |                                                                                                    |
| J.                                                                                                    |                                                  |                                                                                                    |

Save and Proceed

(1000 character maximum)

### PROJECTED IMPACT

WELCOME PAGE ABOUT ORGA

ABOUT YOUR ORGANIZATION

PRIMARY CONTACT INFORMATION

BANKING INFORMATION

ABOUT YOUR REQUEST

PROJECTED IMPACT

DEMOGRAPHICS

COMPLIANCE

### **Projected Impact**

indicates required field

In this section, you will outline all major activities included in your program. Please carefully read the instructions included with each field. When possible, reference the output as the number of individuals served by the activity.

#### **Program Logic Model**

We suggest you complete the logic model prior to filling out the section below. In addition, all full proposals asking more than \$25,000 are required to upload a logic model. Click the following to download the form - <a href="Program Logic Model">Program Logic Model</a>.

For an example, click HERE.

Supported file types are .pdf, .xls, .doc, and .rtf.

Upload File

See the next slide for logic model instructions.

#### STEM EDUCATION INDICATOR:

# of students with employable labor skills for careers in STEM

#### Program Aligned STEM Social Outcomes

Click on the social outcome or outcomes that your program activities and outputs

- □ Increase in students who earn a STEM degree that matches market needs
- □ Increase presence, achievement and persistence for underrepresented minorities in STEM fields
- ☐ Increase in supply of qualified teachers trained in STEM subjects

#### Provide program activities and outputs.

In the following section, make sure to read the instructions provided.

\* How many activities? 1

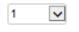

You may choose up to five activities. Provide enough detail to warrant the level of funding requested.

This section is based on information presented in the logic model. If you complete the logic model first, the rest of the section will be easier to complete.

#### \* Program Activity #1

Make sure this statement includes the output number. Example: Provide after-school tutoring for 50 elementary students.

\* Output #1
This field must be a measurable number.

Make sure to include the activity output number in the activity description.

# [Insert Organization Name] [Insert Program Name] Logic Model

#### INPUTS

Enter resources needed to operate the program. (funding, staff, supplies, etc.)

#### **ACTIVITIES**

Enter 1-5 major program activities. These should mirror what you enter into your proposal.\*

\* If your activities are longer than this box, feel free to either make the font size smaller or move PERFORMANCE MEASURES/EVALUATIONS onto a second page.

#### OUTPUTS

For each listed program activity entered to the left, list expected numerical program outputs.

#### SOCIAL OUTCOMES

#### **Short-term**

Enter the short-term outcomes you expect to see as a result of completing program activities and outputs.

#### Long-term

Type in the General Motors Social Outcomes your project will address.

Each Giving Focus Area has specific outcomes to be targeted.

For example, for Vehicle & Road Safety, you would enter any or all of the following:

- # increase in seat belt and restraint usage
- # decrease in distracted driving
- # increase in awareness, knowledge and skills of vehicle & road safety issues

#### PERFORMANCE MEASURES/EVALUATIONS

Enter resources needed to operate the program. (funding, staff, supplies, etc.) Type the tool used to verify each activity output *listed above* (certificates of completion, sign-in sheets, etc.).

For example,

Output #1 – Test scores, certificate of completion.

Output #2 – Sign in sheets.

If you are evaluating the program, list the tools to be used to evaluate the program (surveys, data collection, interviews, etc.).

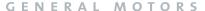

# PROJECTED IMPACT - cont'd

| <u> </u>                                                                                                    | Provide enough details for the grant reviewer to understand the steps needed to complete the activity.                                                                  |
|----------------------------------------------------------------------------------------------------|----------------------------------------------------------------------------------------------------|
| (2000 character maximum)                                                                                     |                                                                                                    |
| post surveys, etc.  * What is the program evaluation                                                         | ·                                                                                                    |
| If you are evaluating your program<br>evaluating your proposed program                                       | , provide details on steps needed to evaluate program outputs and program impact. If you are not<br>, answer N/A.                                                       |
| (2000 character maximum)                                                                                     | If you organization is either conducting an internal evaluation of the program or hiring a third party evaluator, provide details on how the program will be evaluated. |
| * Evaluation Tools to be Used<br>List the tools to be used to evaluat<br>effectiveness of this program, plea | e the program (surveys, data collection, interviews, etc.). If you are not evaluating the                                                                               |

Save and Proceed

15

# **DEMOGRAPHICS**

WELCOME PAGE

ABOUT YOUR ORGANIZATION

PRIMARY CONTACT INFORMATION

BANKING INFORMATION ABOUT YOUR REQUEST

PROJECTED IMPACT

DEMOGRAPHICS

COMPLIANCE

| ٦, | m    | 00 | jra  | nl | ٦i | ~  |
|----|------|----|------|----|----|----|
| _  | 2111 | v  | ji a | יץ | Ш  | C3 |

\* indicates required field

Provide GM with responses to the following demographics based on the communities this project/program will support.

| * Ethnicity I | Percentage<br>ercentage breakdown of the diverse communities this program will support     |
|---------------|--------------------------------------------------------------------------------------------|
|               | Asian                                                                                      |
|               | African American                                                                           |
| ~~            | Arab American                                                                              |
|               |                                                                                            |
|               | Hispanic                                                                                   |
|               | Native American                                                                            |
|               | White                                                                                      |
| %             | Other                                                                                      |
|               | p Percentage ercentage breakdown of the age group(s) this program will impact.             |
| %             | Under 5 yrs.                                                                               |
| %             | 5-18 yrs.                                                                                  |
| %             | 16-24 yrs.                                                                                 |
| %             | Adults (18-63 yrs.)                                                                        |
| %             | Seniors (64 & over)                                                                        |
| %             | Other                                                                                      |
|               | n Served Percentage ercentage breakdown of the population(s) that this program will serve. |
| %             | People with Disabilities                                                                   |
| %             | Veterans/Military                                                                          |
| %             | LBGTQ                                                                                      |
| %             | Women                                                                                      |
| %             | Other                                                                                      |
| %             | All                                                                                        |

Fill out information concerning the populations your organization serves annually.

Save and Proceed

### COMPLIANCE

PRIMARY ABOUT YOUR BANKING AROUT YOUR PROJECTED WELCOME PAGE DEMOGRAPHICS CONTACT COMPLIANCE ORGANIZATION INFORMATION REQUEST IMPACT INFORMATION Compliance \* indicates required field \* Guidelines Consent Check this box to confirm that you have read our guidelines and understand that GM reserves the right to make funding decisions based on its own criteria and objectives. ☐ I Agree \* Anti-discrimination Certification Check this box to confirm that your organization does not discriminate in the provision of services unlawfully on the basis of race. religion, color, sex, national origin, age, marital status, mental or physical ability, sexual orientation, gender identity or expression. ☐ I Agree \* Grant Terms and Conditions Check this box to confirm that you have read grant terms and conditions that will need to be adhered to if your proposal is chosen for funding. □ Lagree \* Privacy Statement Check this box to confirm that you have read our privacy statement and understand the conditions in which GM will share organization or personal information gathered in the grant application. ☐ I Agree \* EFT Acknowledgement Check this box to verify that you have entered your organization's bank account and routing information in this application. As a reminder, if your proposal is funded, you will only receive payment through electronic fund transfer (EFT). □ I Agree Save and Proceed

After you click **Save and Proceed**, you will be able to either review your proposal or submit to GM Corporate Giving for review.

# ORGANIZATION HOME SCREEN

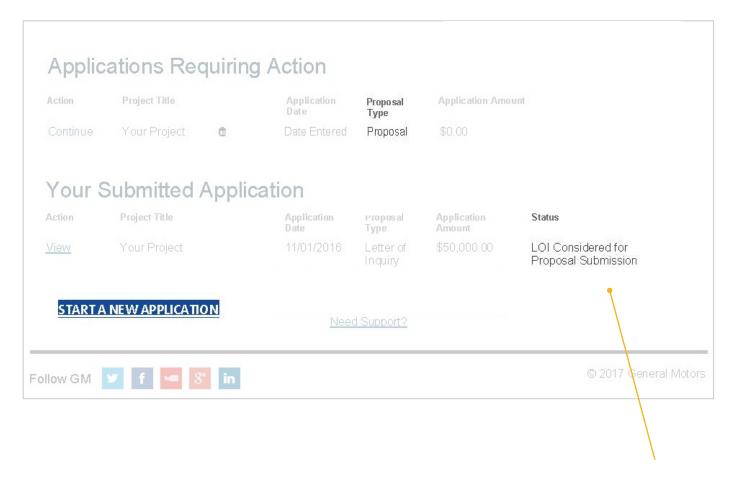

The lower part of the **home screen** will show the status of current or submitted applications.

You will always be able to check the status of your application. As we make decisions, this status will change.

# **NEXT STEPS**

Once your proposal is submitted, it may take up to six weeks for GM Corporate Giving to make a decision concerning your grant application.

Thank you for taking time to review this process.

If you have any questions, please email us at GivingBack@gm.com